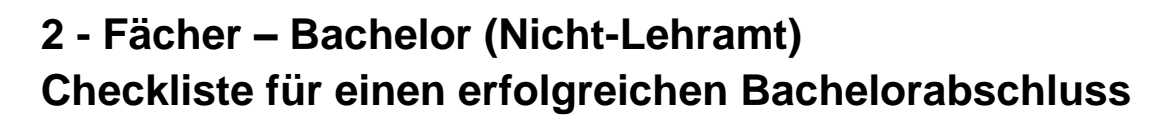

**UNIVERSITÄT** 

**OSNABRÜCK** 

**Diese Checkliste ist als unverbindliche Hilfestellung für die Studienabschlussphase zu verstehen. Die einzig verbindlichen Vorgaben finden Sie in den für Sie relevanten Prüfungsordnungen.** 

Damit PATMOS Ihnen Ihr Bachelorzeugnis ausstellen kann, müssen Sie insgesamt 180 LP nachweisen – aufgeteilt auf folgende 5 Komponenten:

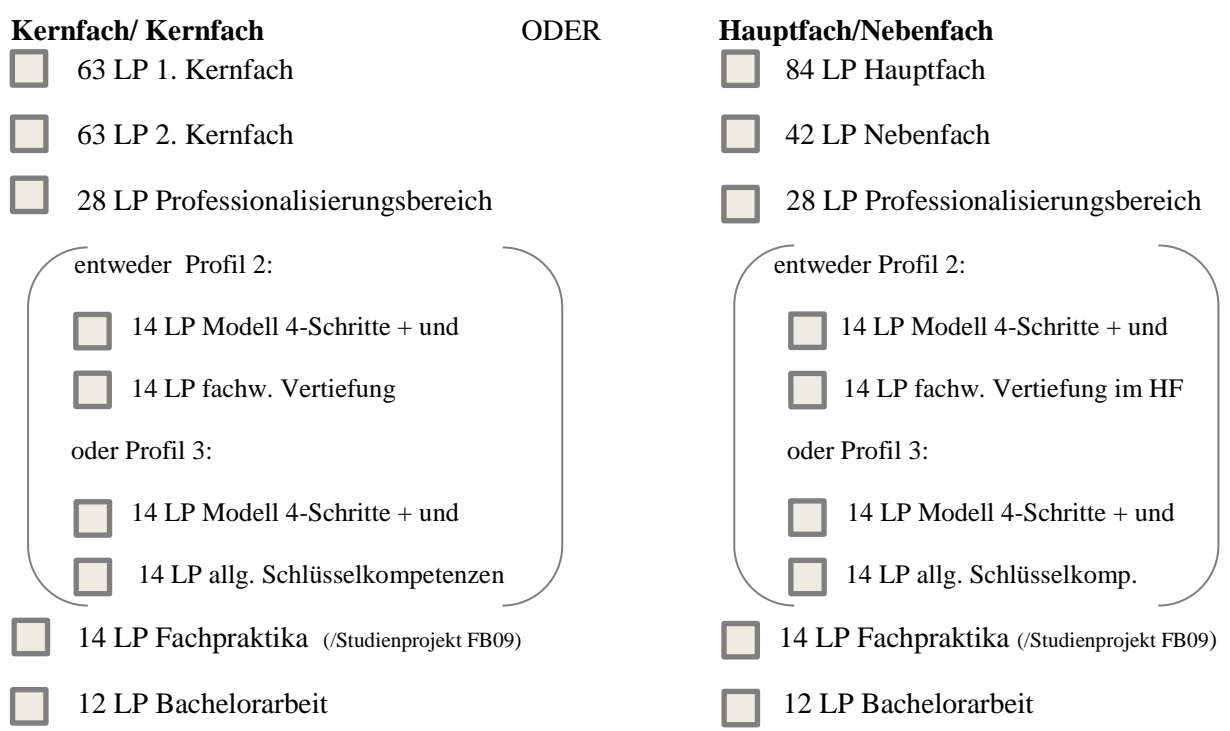

Damit Ihr Abschlusszeugnis erstellt werden kann, müssen die Leistungen nicht nur erbracht, sondern auch an der **richtigen Stelle in Ihrer Ergebnisübersicht in HISinOne verbucht** sein. Wenn Sie kurz vor Ihrem Bachelorabschluss stehen, empfehlen sich folgende Schritte:

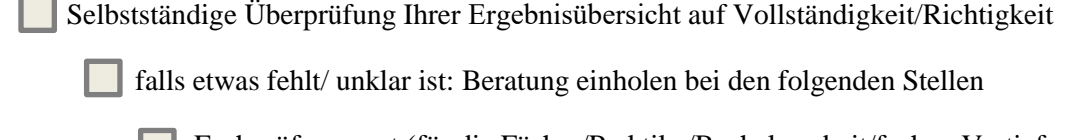

Fachprüfungsamt (für die Fächer/Praktika/Bachelorarbeit/fachw. Vertiefung)

Koordinationsstelle Professionalisierungsbereich (Modell 4-Schritte +)

PATMOS (Verfahren Zeugniserstellung/Fristen)

**Hinweis: Um Leistungen zu erbringen, müssen Sie immatrikuliert sein.** 

falls alles passt: Antrag auf Erstellung der Abschlussdokumente bei PATMOS

Antrag auf PATMOS Homepage herunterladen, ausfüllen und einreichen

**Bitte beachten Sie, dass die Erstellung der Abschlussdokumente i.d.R. 4 Wochen dauert.**